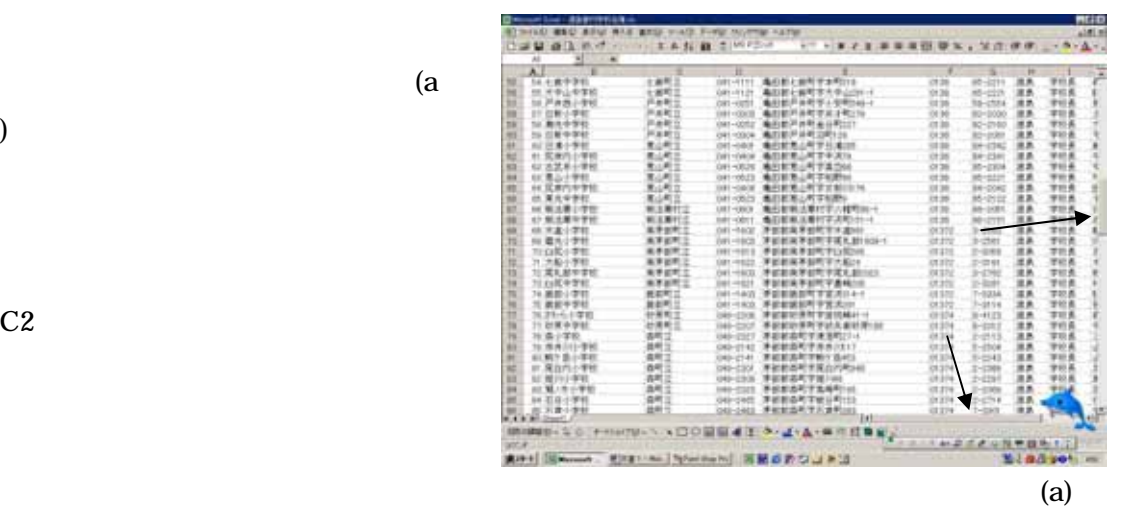

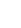

 $\alpha$ 

C<sub>2</sub>  $\sim$ 

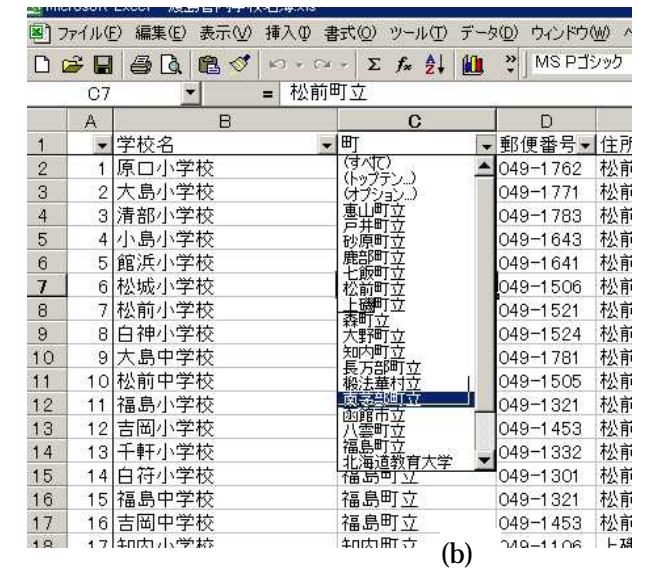

 $C1$  (b)

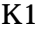

K1 Enter K2

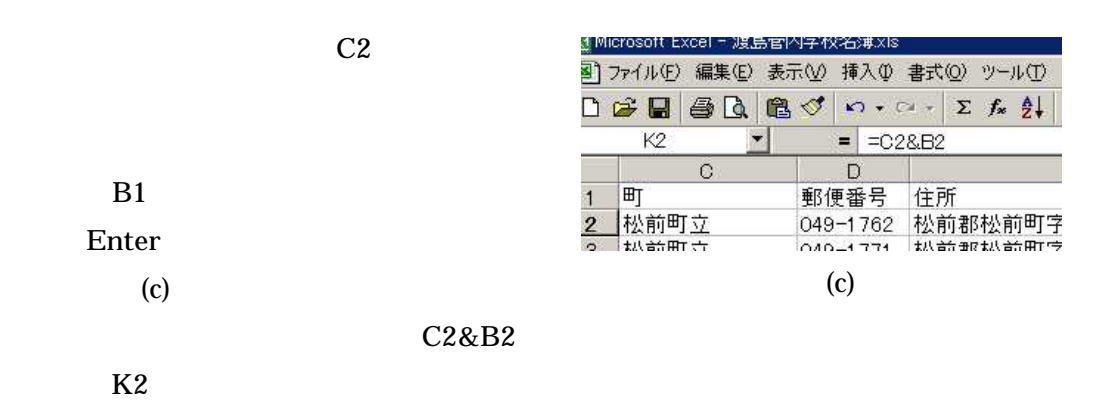

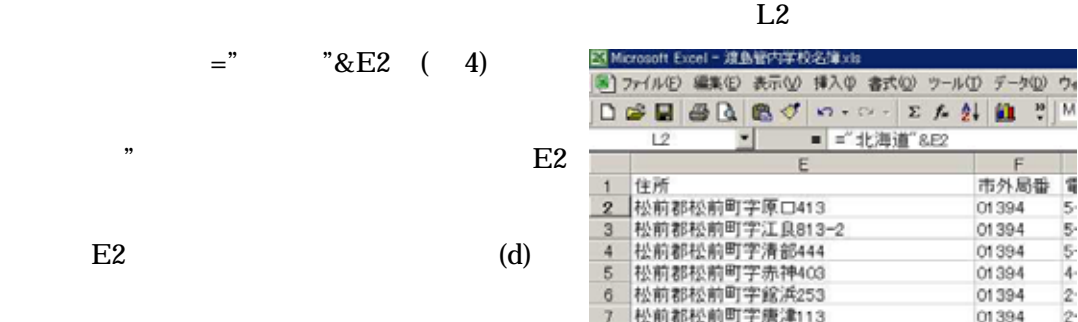

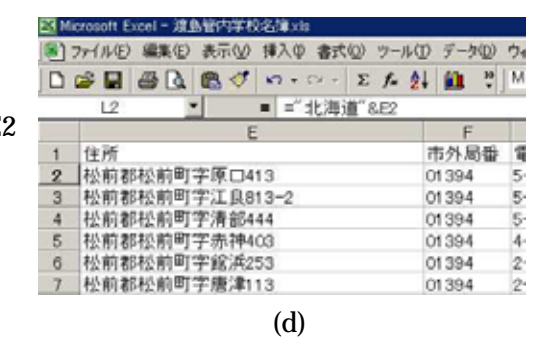

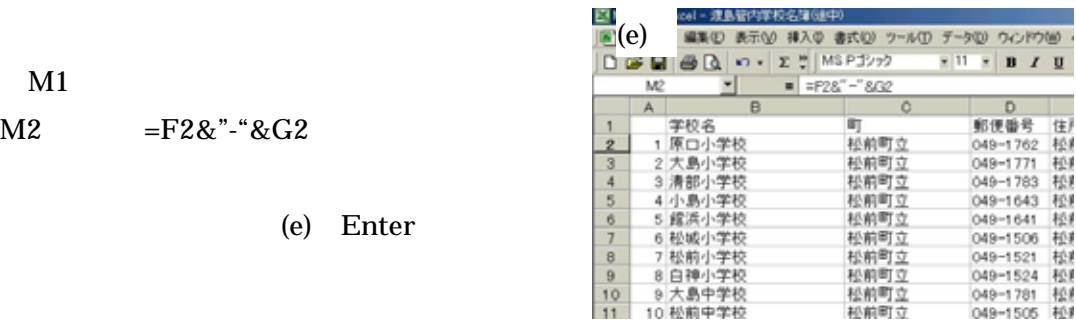

 $6$  PTA

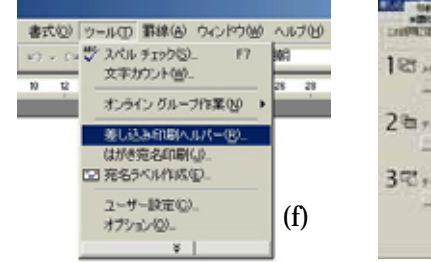

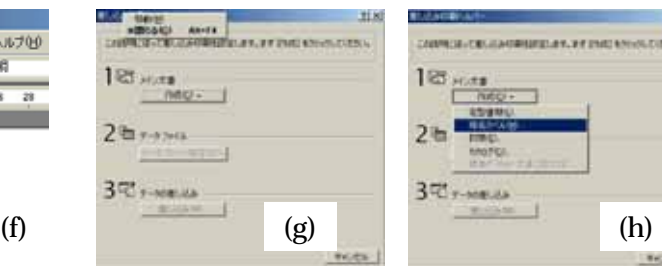

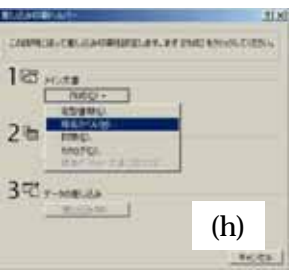

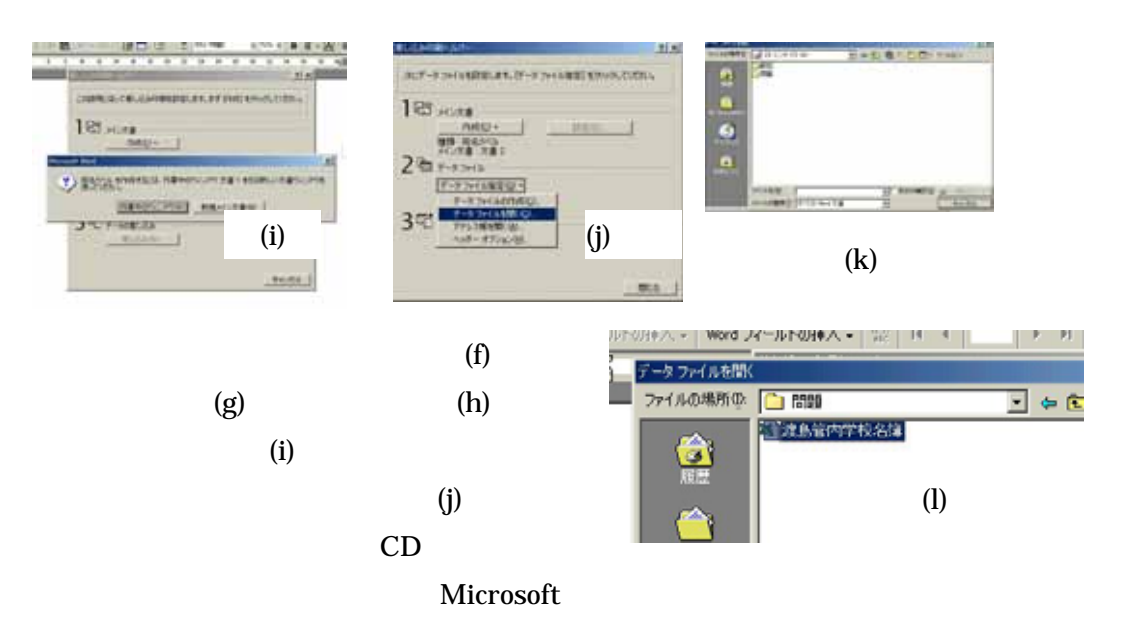

21

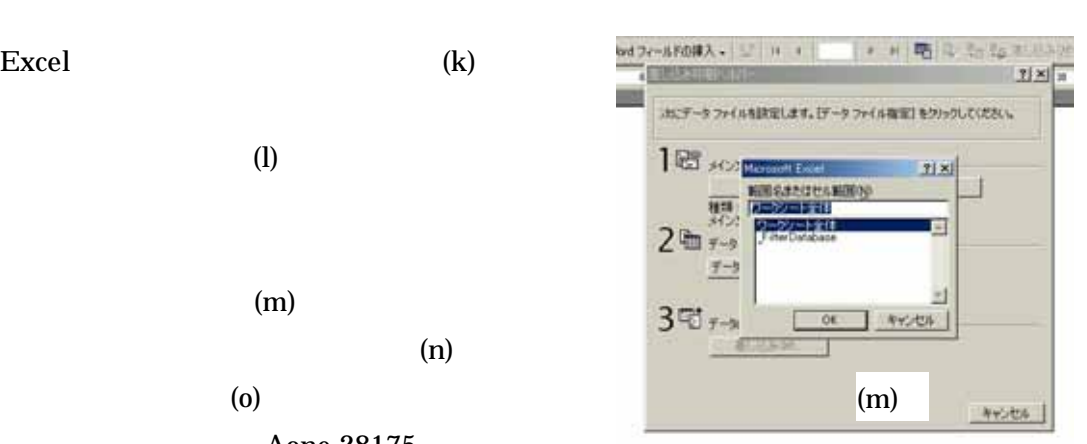

 $128$ 

**Fors** 

**TYXEBMS** 

Aone 28175

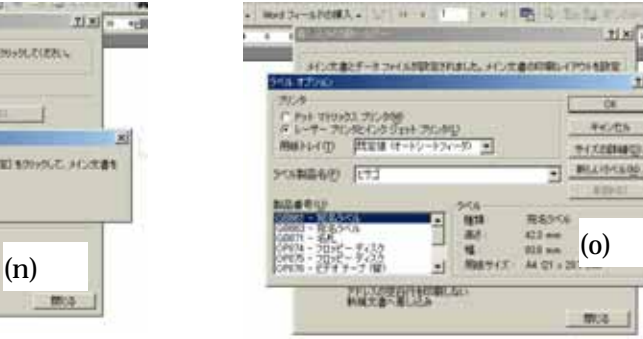

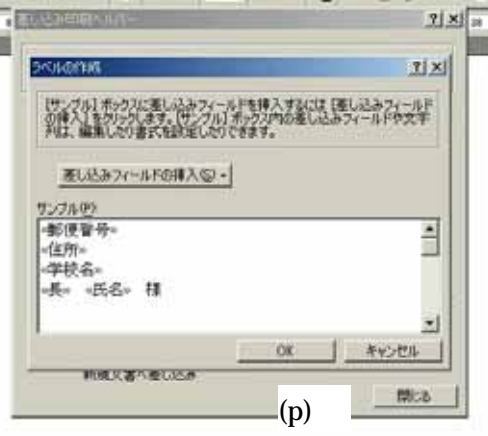

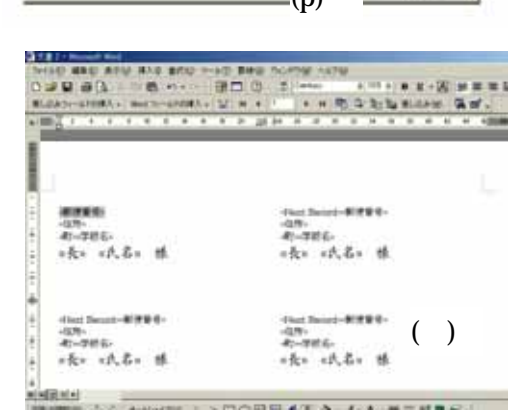

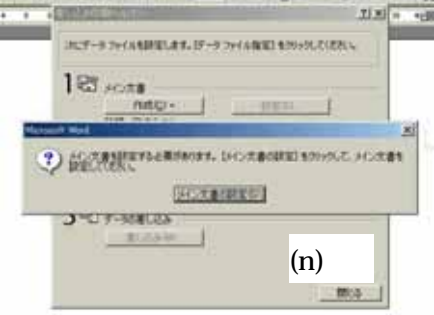

Excel (k)

 $\Omega$ 

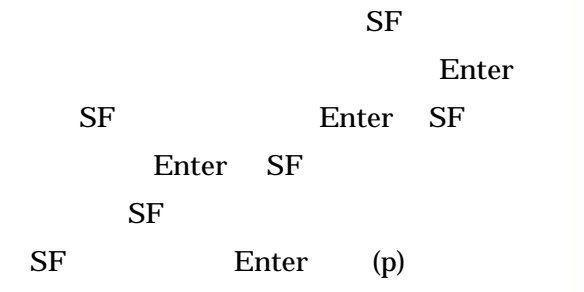

a 16 km  $\pm 16$ 

R ï ś. oubites<br>松和野松和町市駅<br>学校長 検片 明 株<br>学校長 検片 明 株 049-1711<br>松桐醇松桐町町道永初39<br>松樹市立大阪行学館<br>学校長 岡田 司朗 様 040-1042<br>松明郎の大学部 412<br>松明 2000-1040-1041<br>学校長 平田 哲明 様 040-1783<br>松柳柳山柳柳木柳<br>学校長 佐藤 馬正 様 a<br>Halibid<br>International Technology & STORIES of the Association of the C

т

(c)<br>  $\frac{1}{2}$ <br>  $\frac{1}{2}$ <br>  $\frac{1}{2$ 状図 ツール田 覇線(色 ウィンドウ(色 ヘルブ(色)

 $(s)$ 

(q)  $($ )